<span id="page-0-0"></span>Notify Objects

# *Notify Objects*

#### **Introduction**

A thread uses a **Notify** object to wait for event notification. For each thread intended to wait for events from an object (or objects), your application must create a Notify object. The source of firmware events are Motion, Sequence, and Recorder objects.

When it is desired to wait for event notifications from a single source, that source (i.e., object handle) can be passed as the second argument to mpiNotifyCreate(...). After a Notify object is appended to the EventMgr list of Notify objects, make a call to mpiNotifyEventWait(...) to instruct the Notify object to wait for event notification.

#### **Methods**

#### **Create, Delete, Validate Methods**

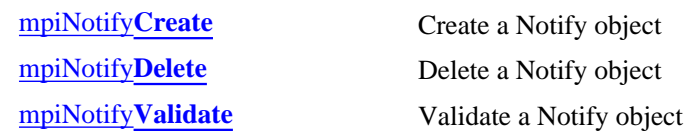

#### **Event Methods**

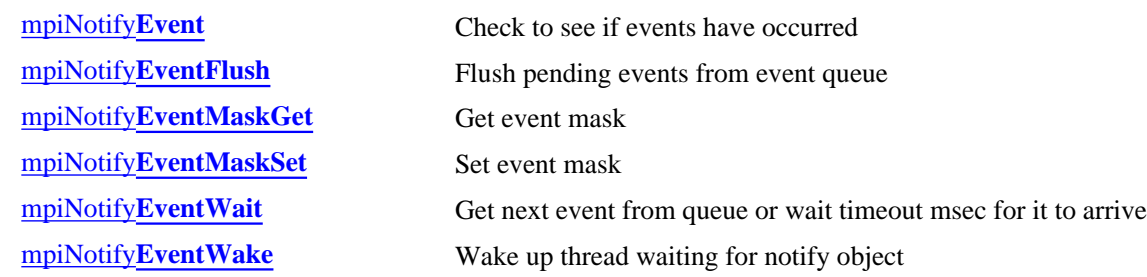

#### **Relational Methods**

#### **List Methods for Event Sources**

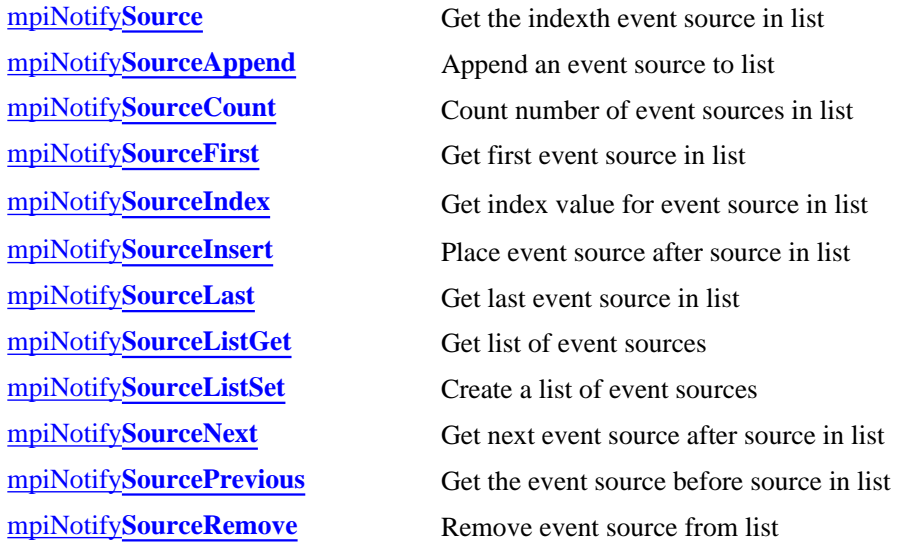

Notify Objects

#### **Data Types**

[MPINotify](#page-23-0)**Message** [MEINotify](#page-24-0)**Trace**

> Copyright @ 2002 Motion Engineering

#### <span id="page-2-0"></span>*mpiNotifyCreate*

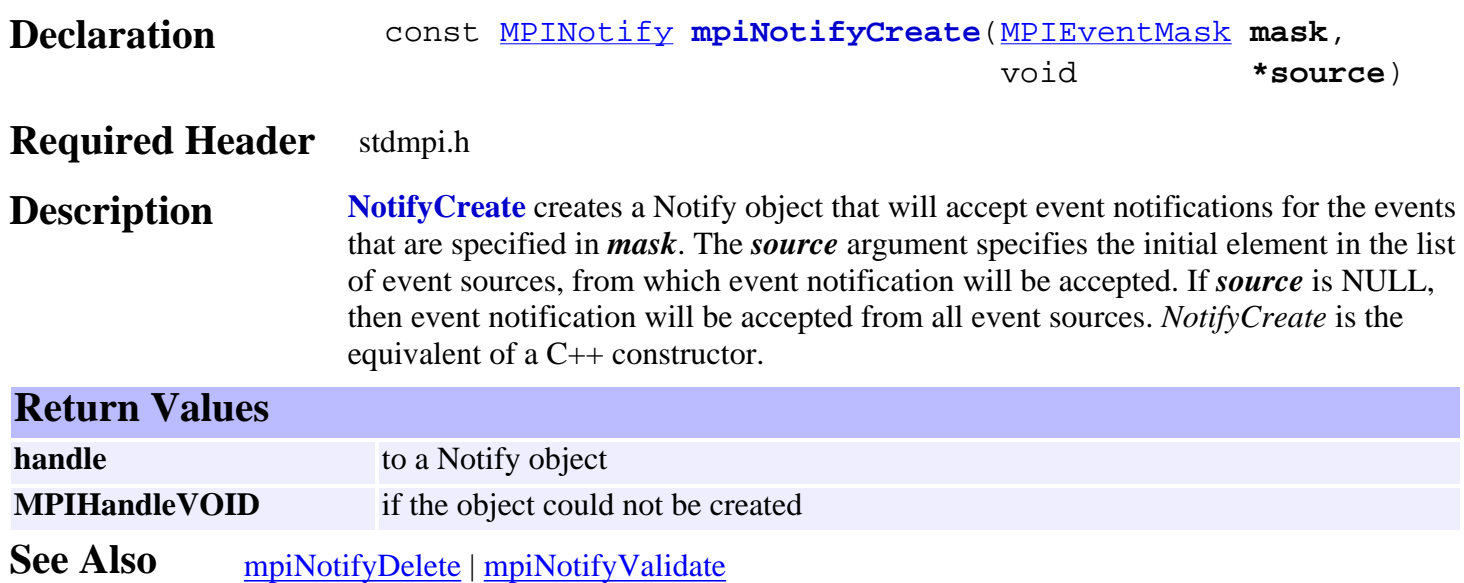

<span id="page-3-0"></span>mpiNotifyDelete

## *mpiNotifyDelete*

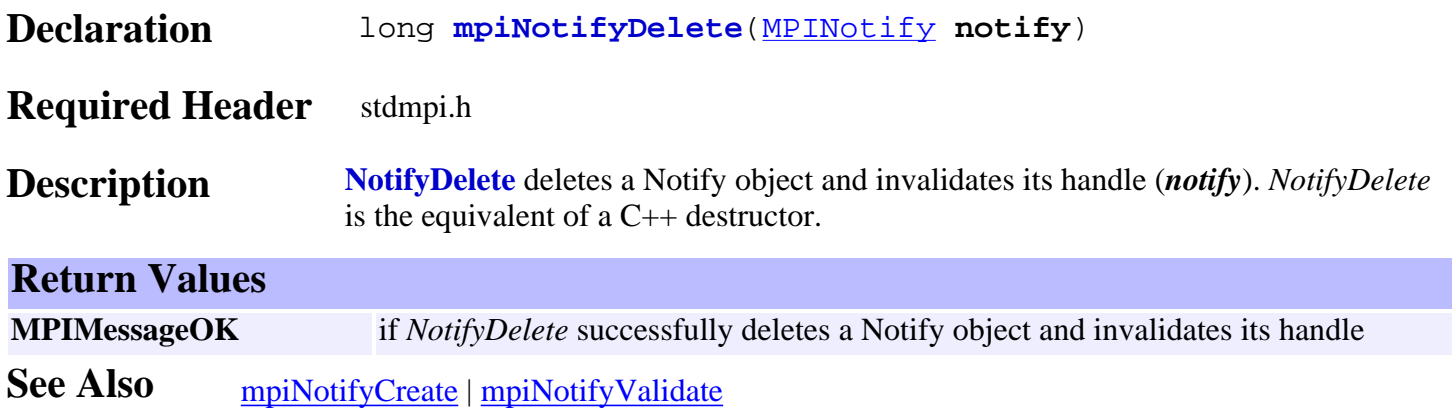

#### <span id="page-4-0"></span>*mpiNotifyValidate*

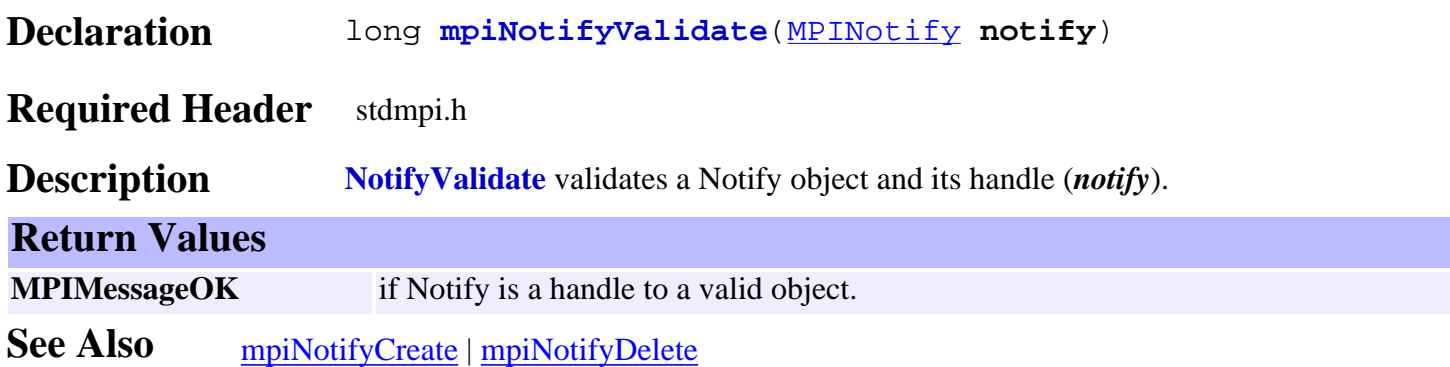

#### <span id="page-5-0"></span>mpiNotifyEvent

#### *mpiNotifyEvent*

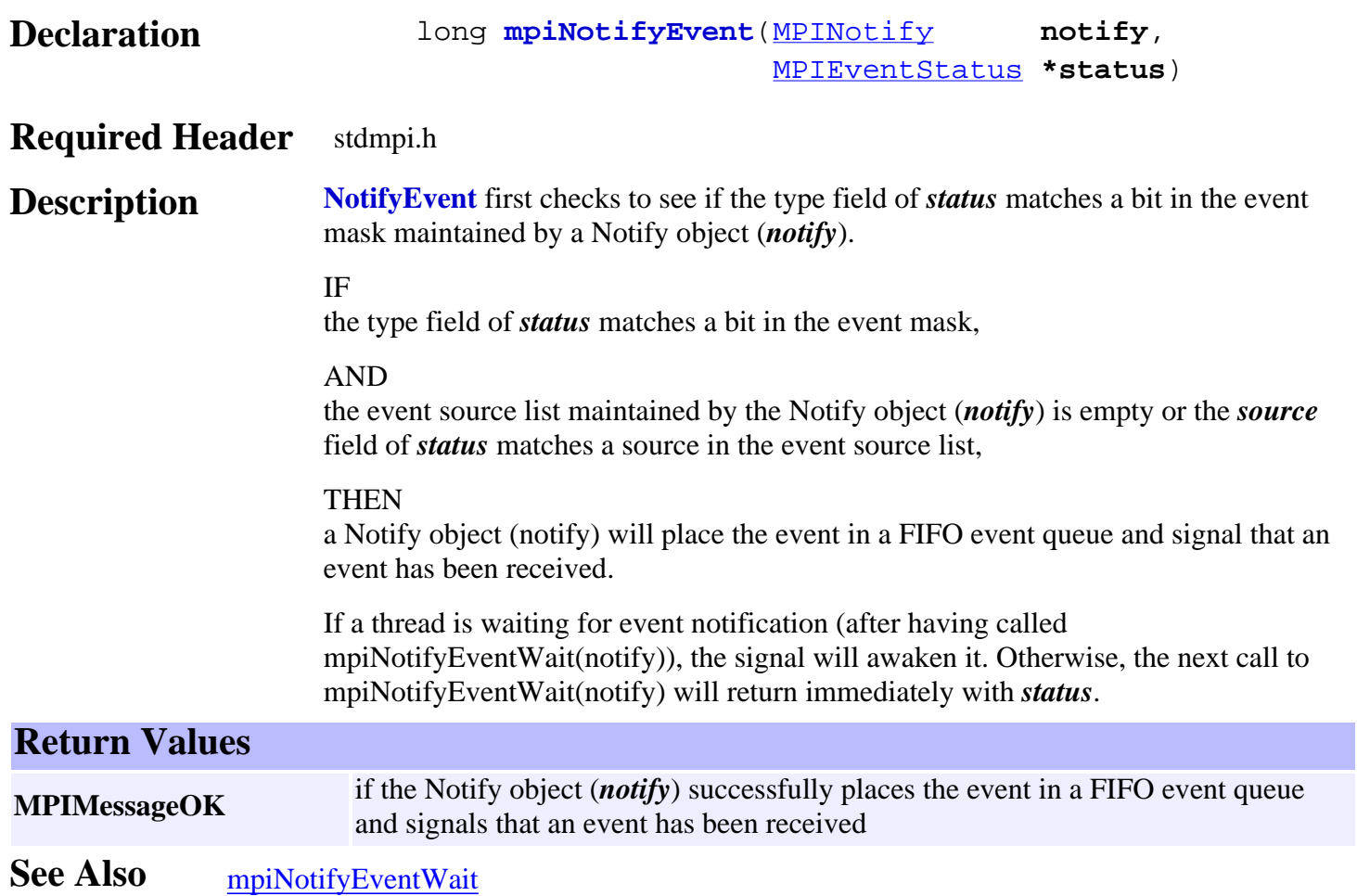

# <span id="page-6-0"></span>*mpiNotifyEventFlush*

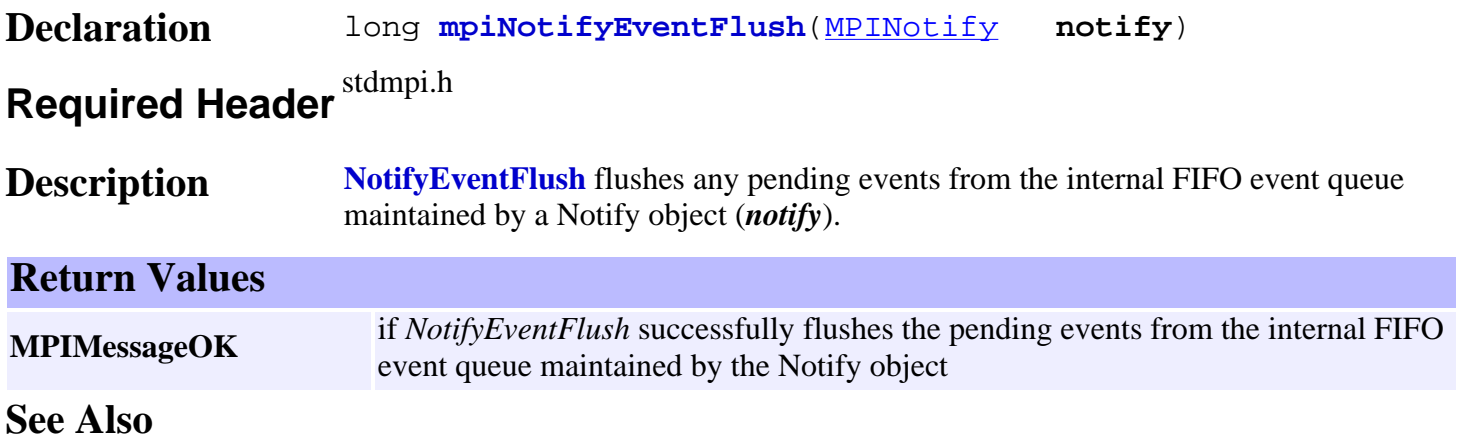

## <span id="page-7-0"></span>*mpiNotifyEventMaskGet*

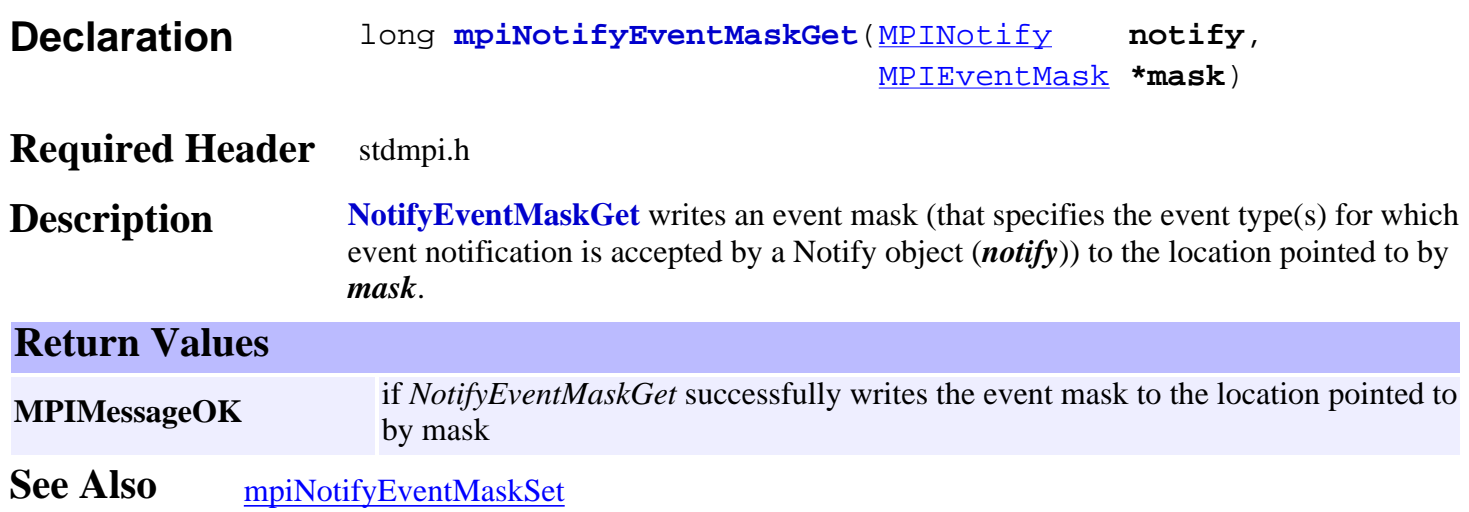

## <span id="page-8-0"></span>*mpiNotifyEventMaskSet*

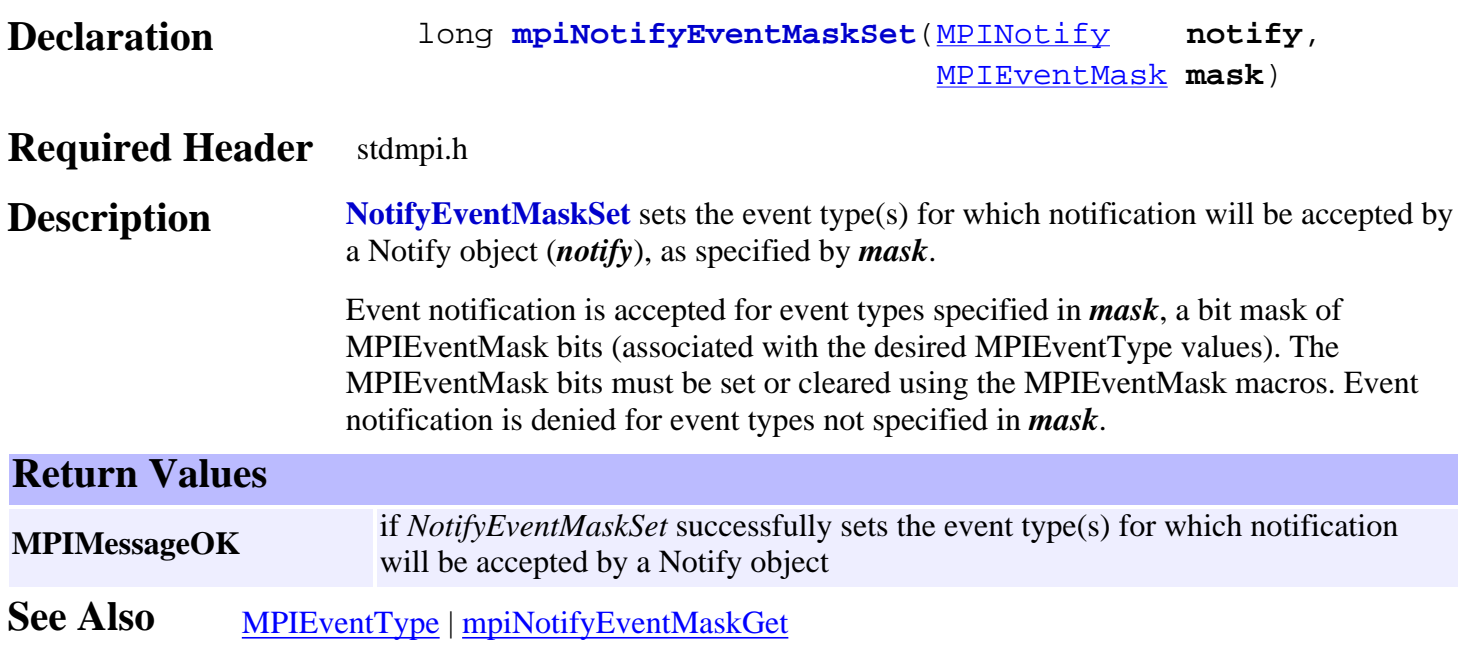

# <span id="page-9-0"></span>*mpiNotifyEventWait*

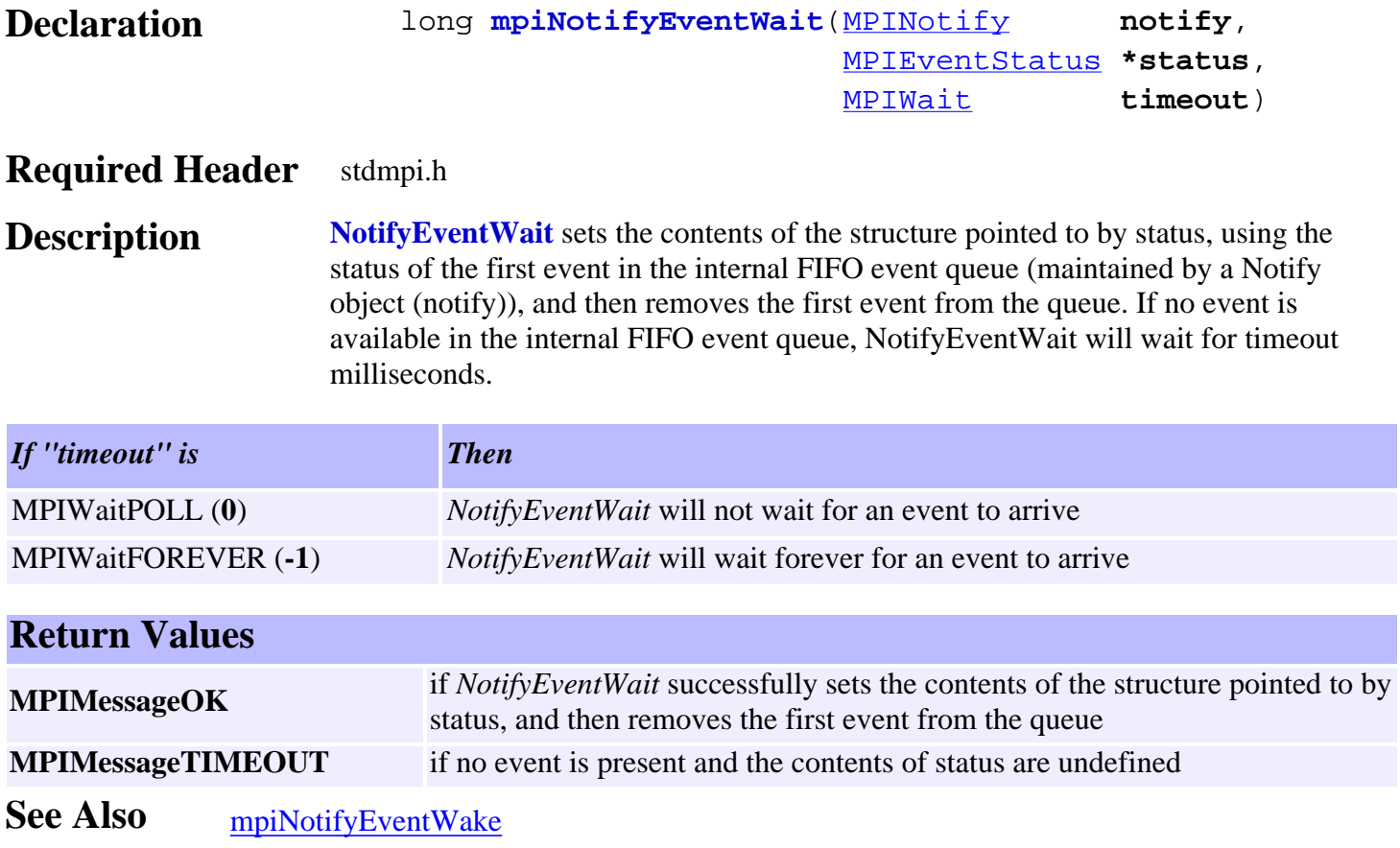

## <span id="page-10-0"></span>*mpiNotifyEventWake*

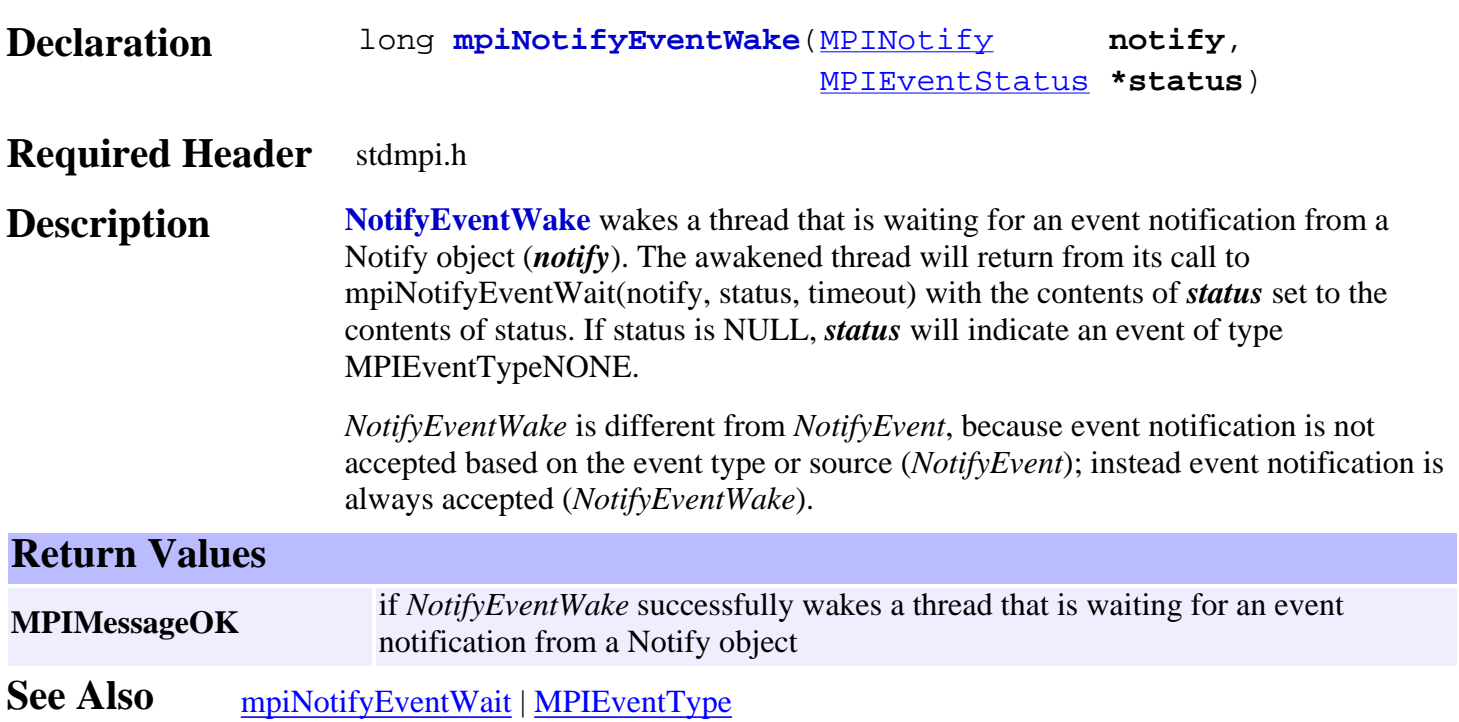

<span id="page-11-0"></span>mpiNotifySource

## *mpiNotifySource*

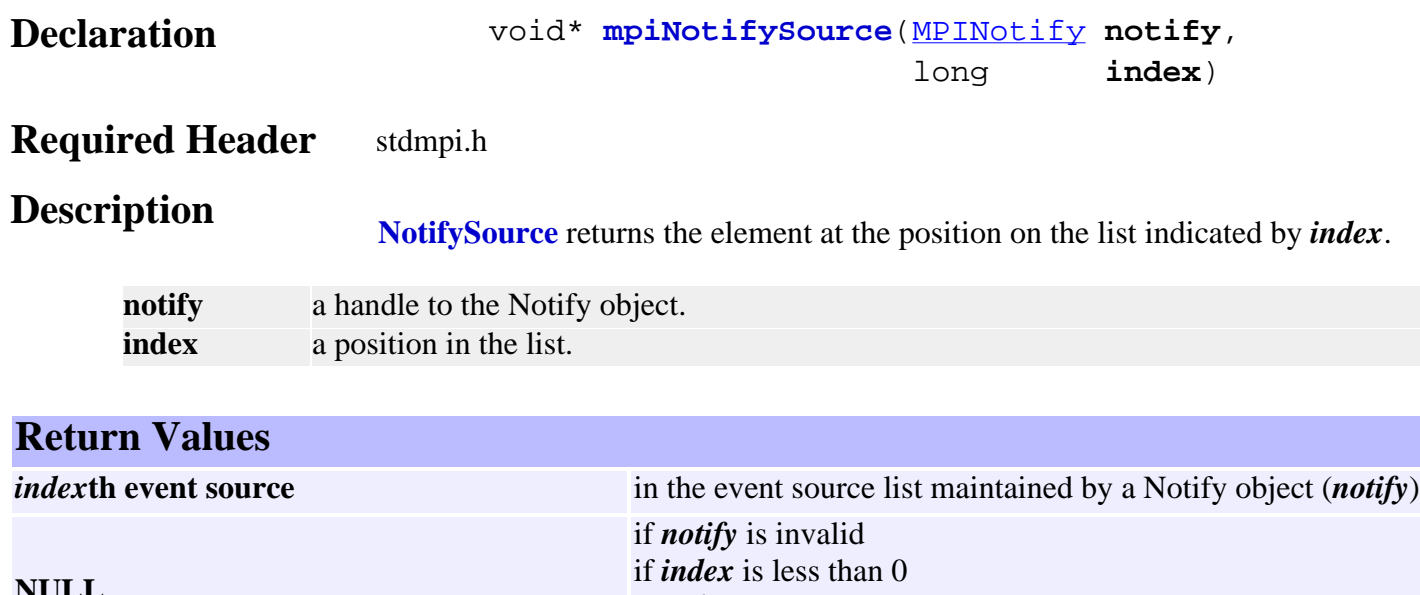

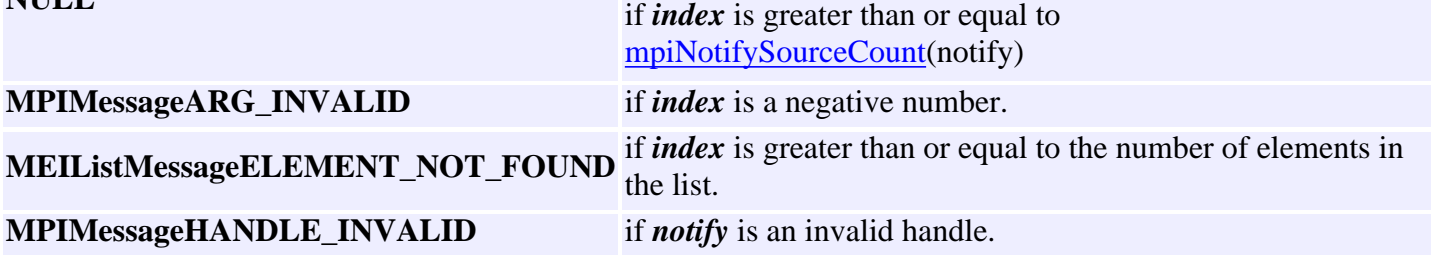

# <span id="page-12-0"></span>*mpiNotifySourceAppend*

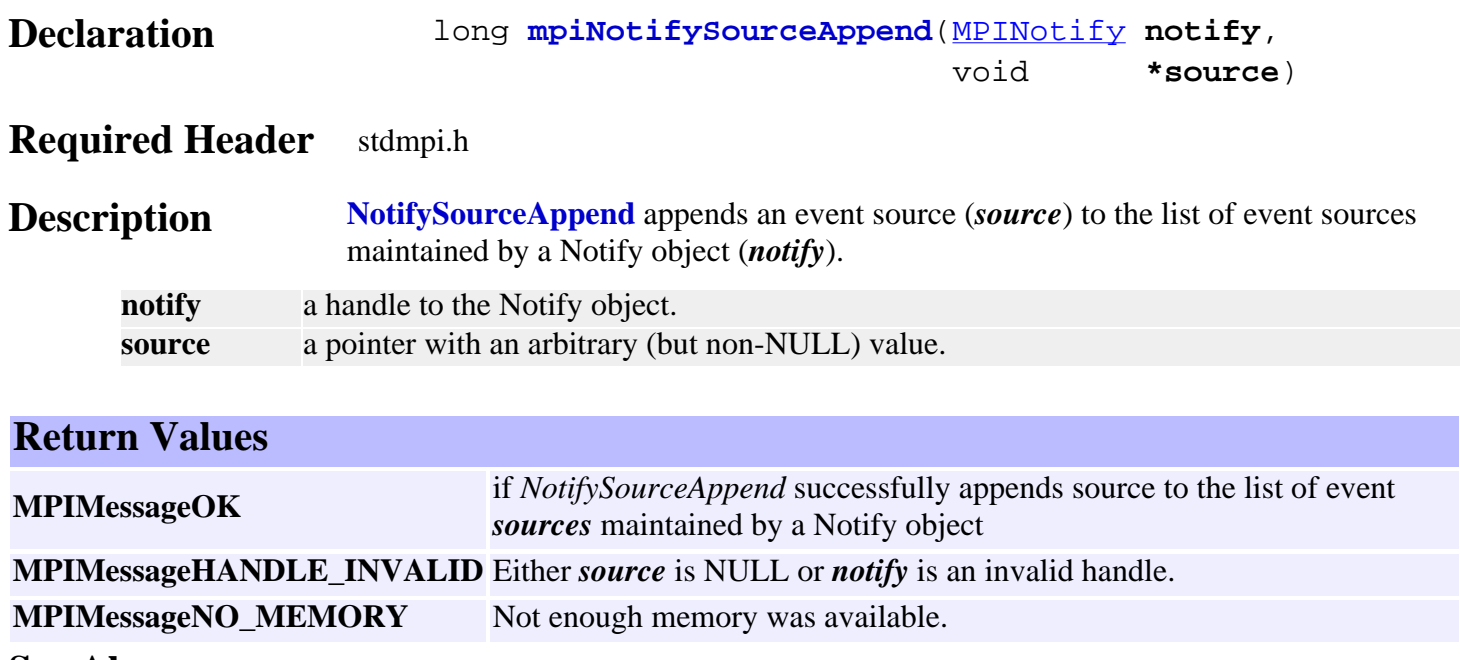

<span id="page-13-0"></span>mpiNotifySourceCount

## *mpiNotifySourceCount*

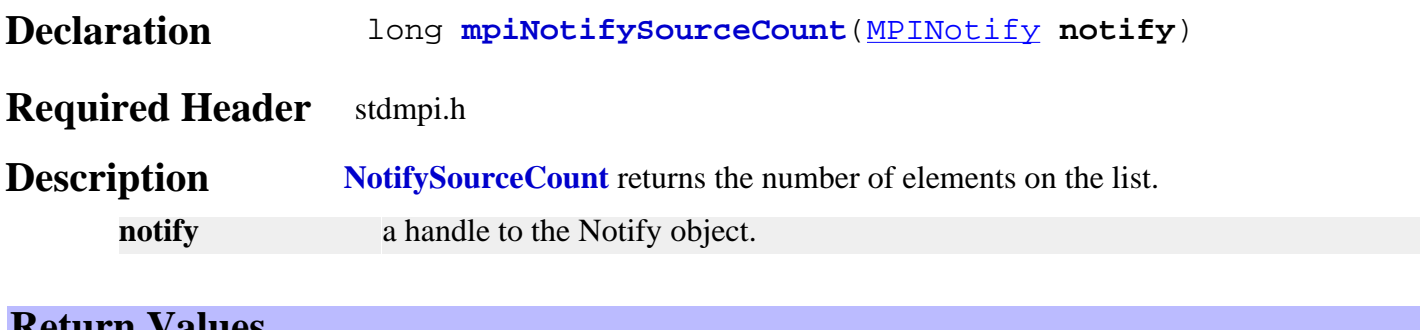

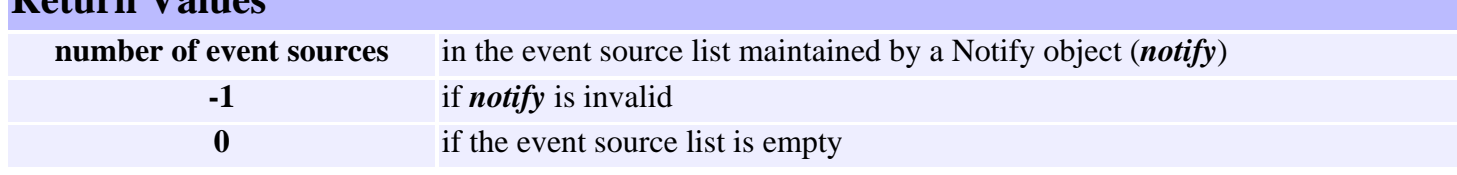

## <span id="page-14-0"></span>*mpiNotifySourceFirst*

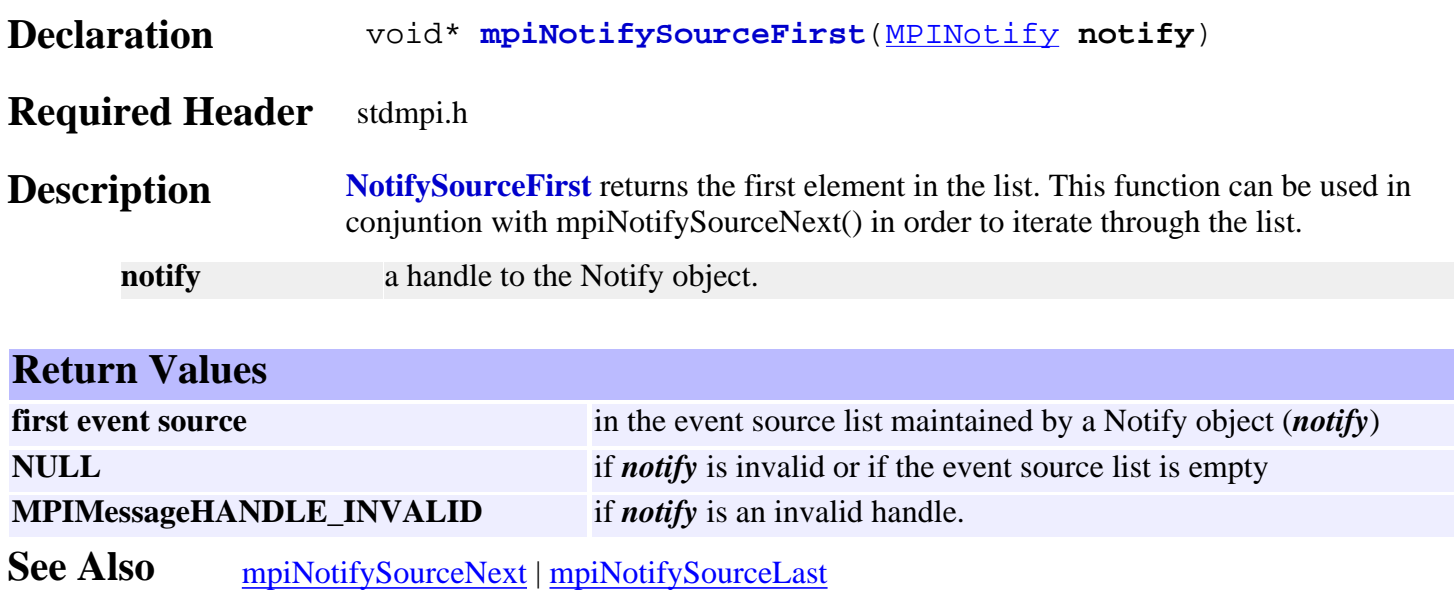

# <span id="page-15-0"></span>*mpiNotifySourceIndex*

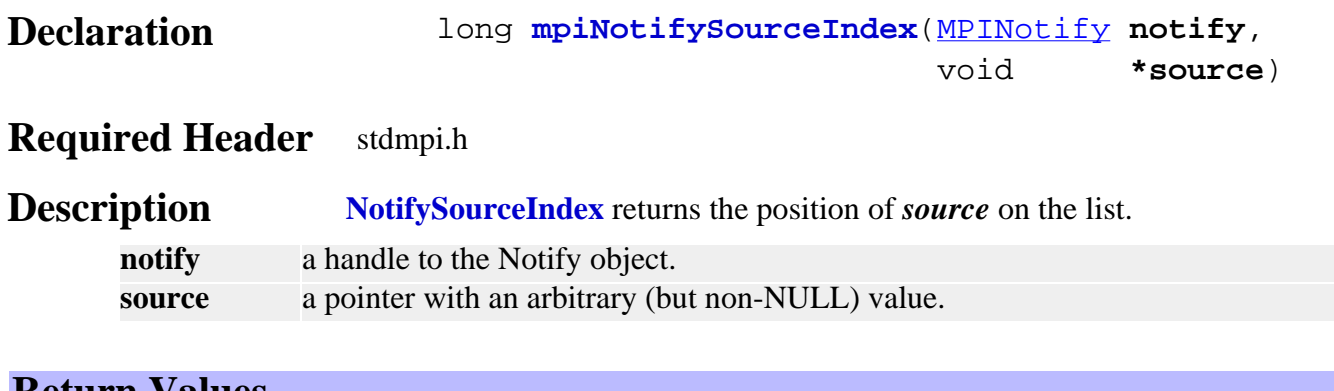

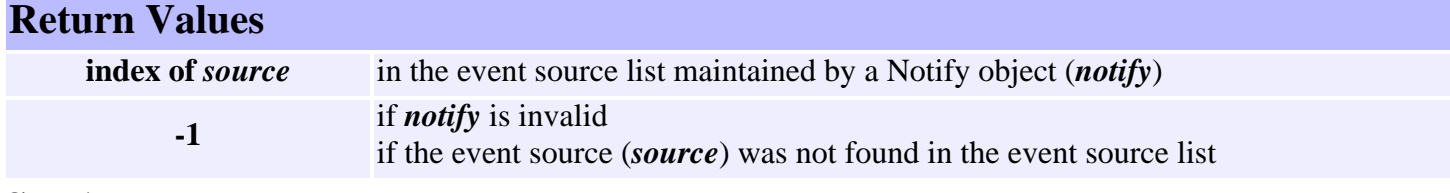

## <span id="page-16-0"></span>*mpiNotifySourceInsert*

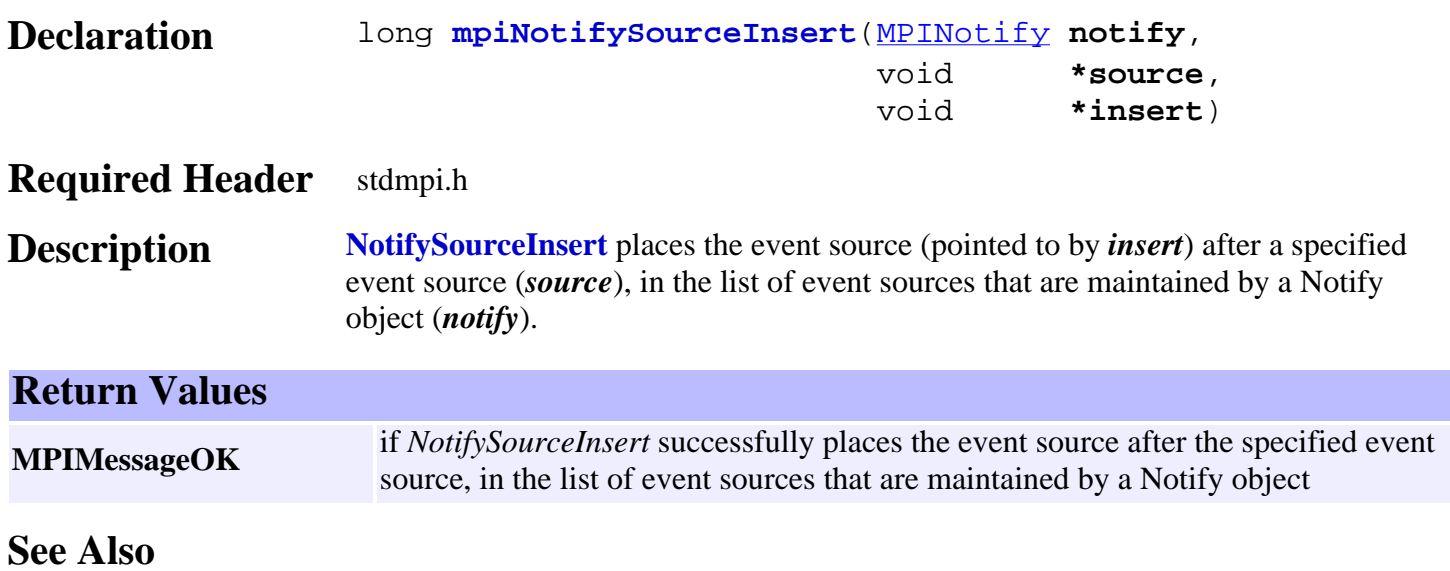

#### <span id="page-17-0"></span>*mpiNotifySourceLast*

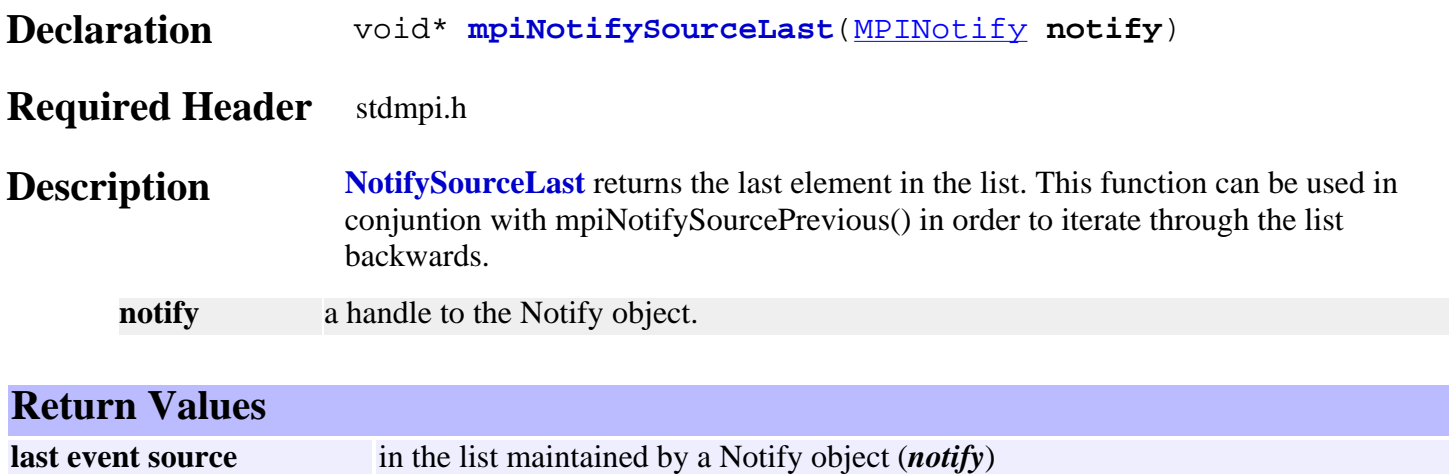

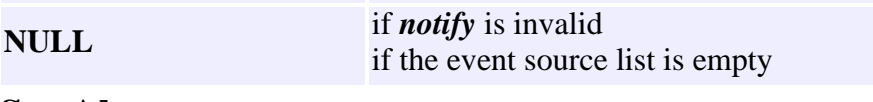

See Also [mpiNotifySourcePrevious](#page-21-0) | [mpiNotifySourceFirst](#page-14-0)

## <span id="page-18-0"></span>*mpiNotifySourceListGet*

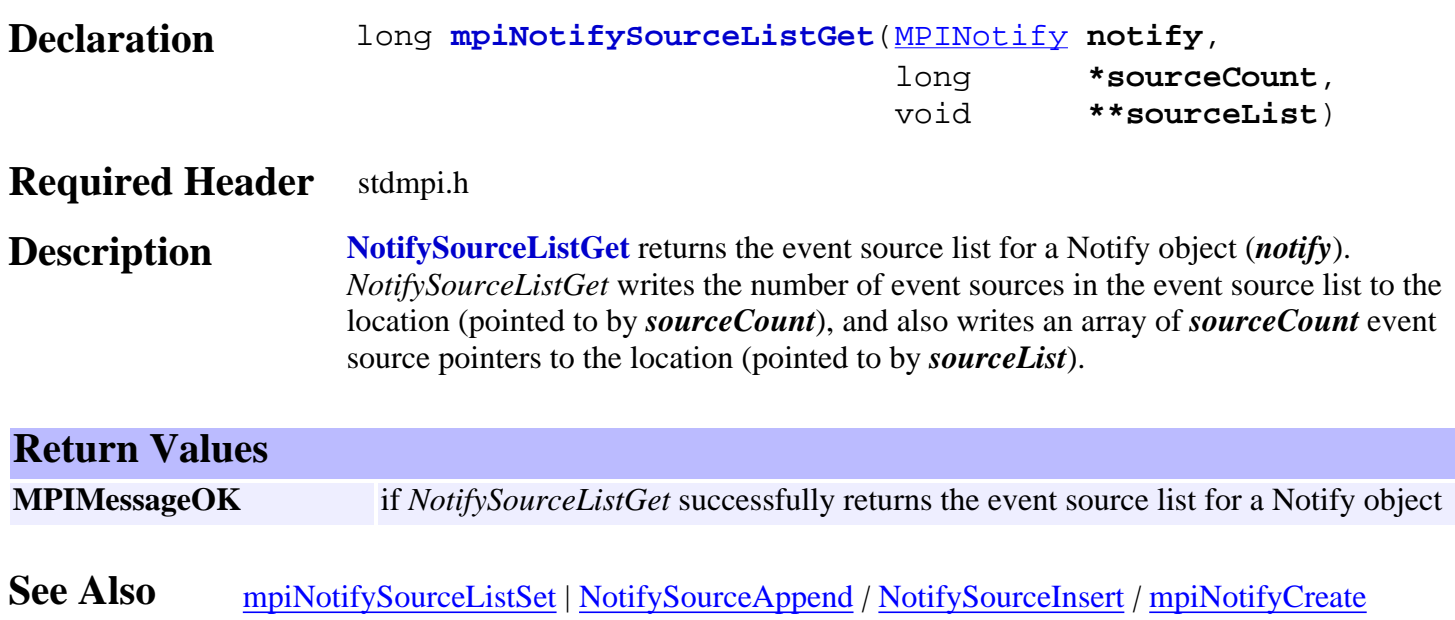

## <span id="page-19-0"></span>*mpiNotifySourceListSet*

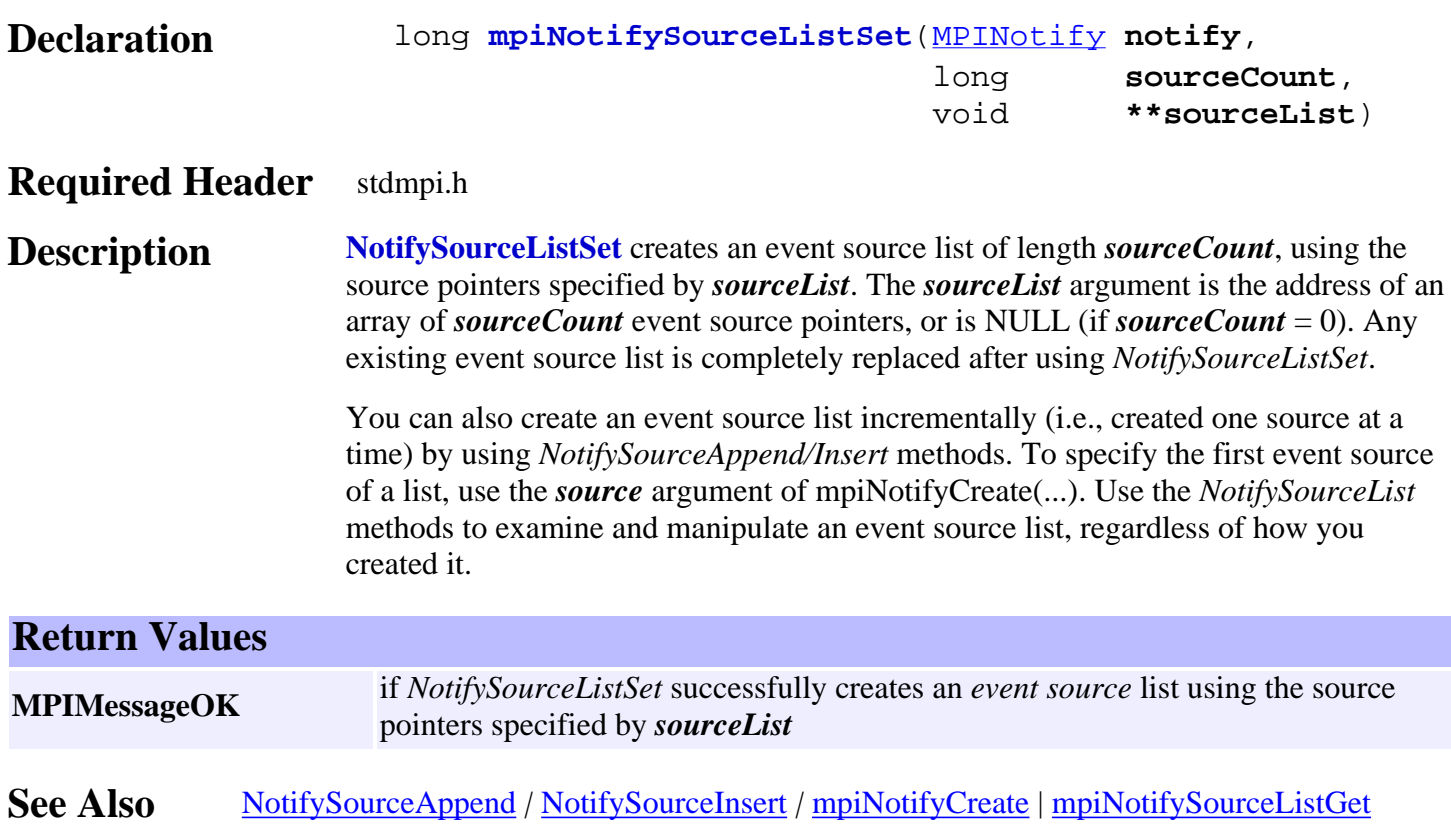

## <span id="page-20-0"></span>*mpiNotifySourceNext*

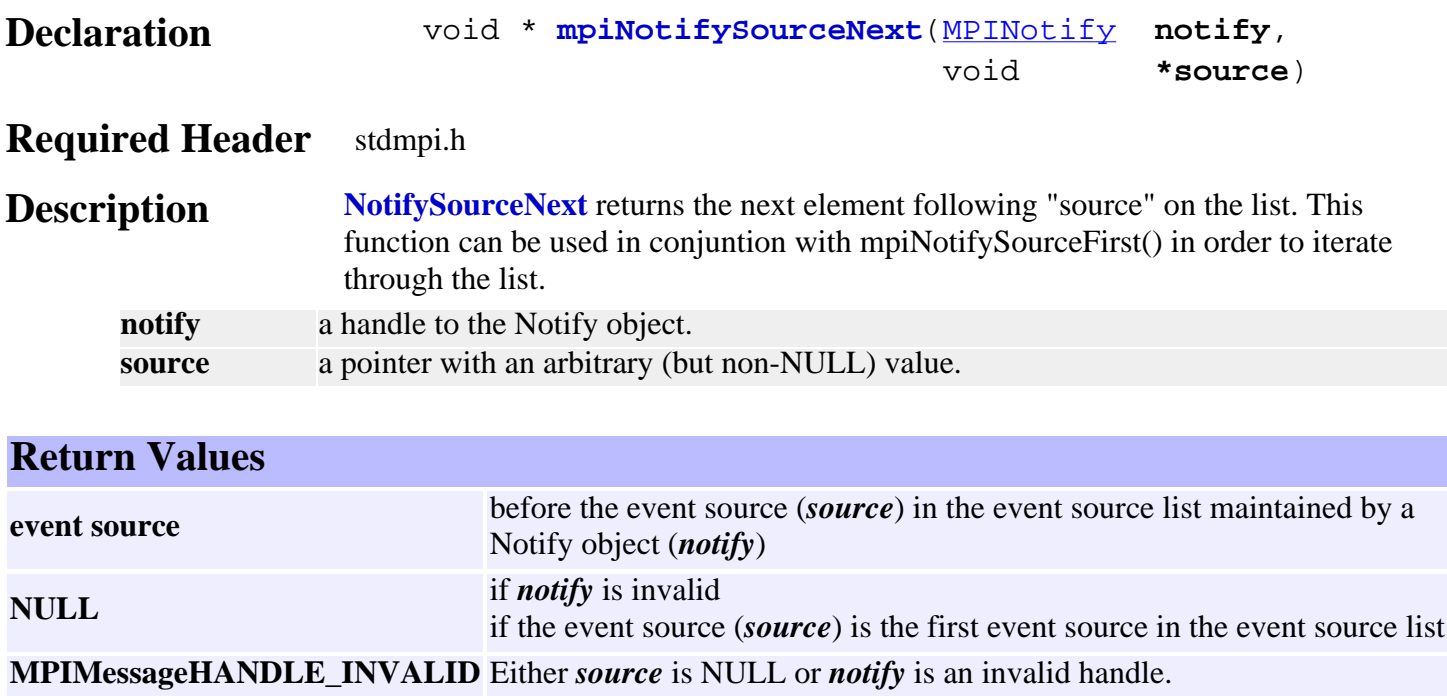

See Also [mpiNotifySourcePrevious](#page-21-0)

#### <span id="page-21-0"></span>*mpiNotifySourcePrevious*

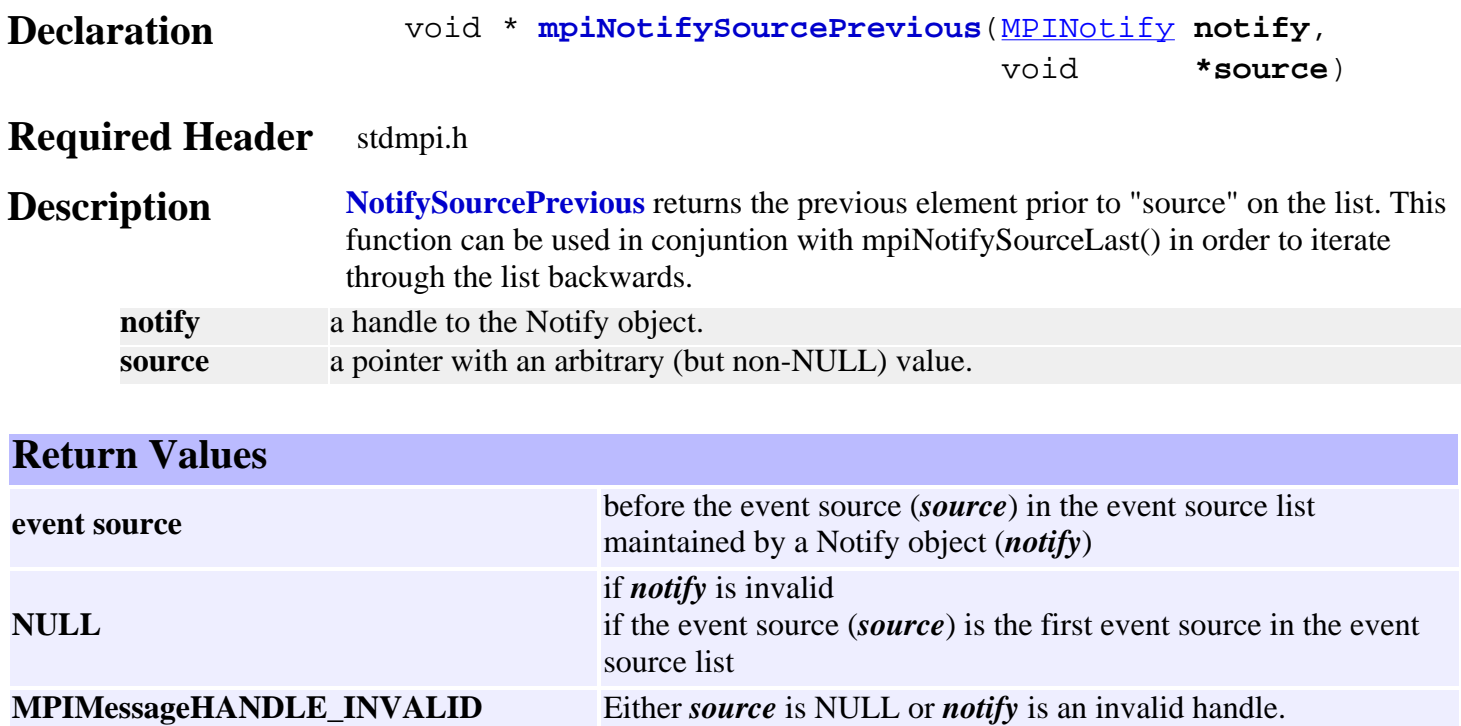

See Also [mpiNotifySourceNext](#page-20-0)

## <span id="page-22-0"></span>*mpiNotifySourceRemove*

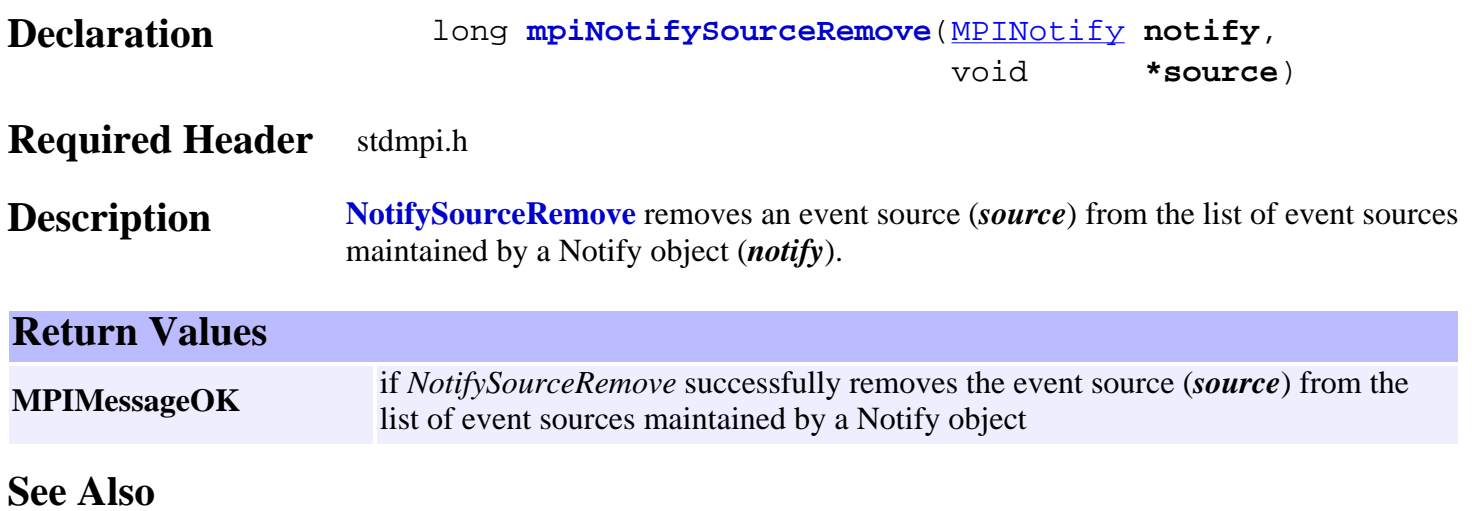

## <span id="page-23-0"></span>*MPINotifyMessage*

#### **MPINotifyMessage**

typedef enum {

#### **MPINotifyMessageNOTIFY\_INVALID**, **MPINotifyMessageWAIT\_IN\_PROGRESS**, } **MPINotifyMessage**;

#### **Description**

#### **MPINotifyMessageNOTIFY\_INVALID**

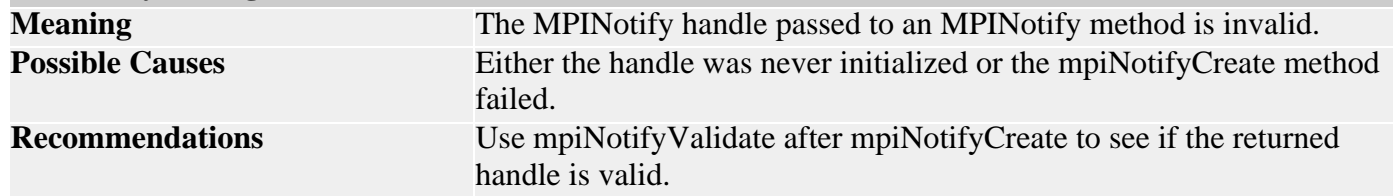

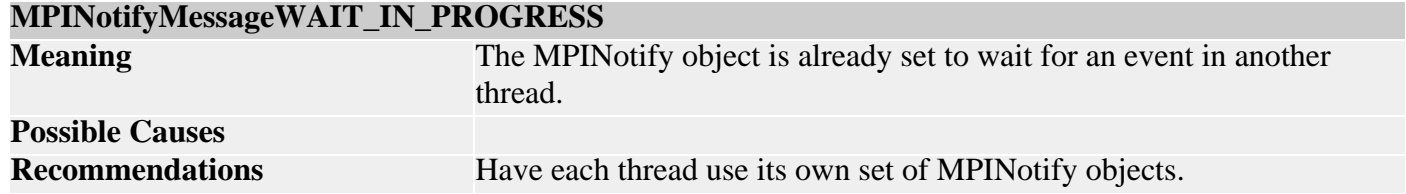

#### **Sample Code**

…

MPIControl control; MPINotify notify; long returnValue;

 $notify =$  mpiNotifyCreate(control); returnValue = mpiNotifyValidate(notify);

**See Also** [MPINotify](#page-0-0) | [mpiNotifyCreate](#page-2-0) | [mpiNotifyValidate](#page-4-0)

<span id="page-24-0"></span>MEINotifyTrace

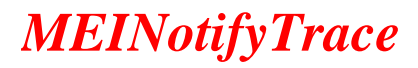

#### **MEINotifyTrace**

typedef enum {

#### **MEINotifyTraceTHREAD**,

} **MEINotifyTrace**;

#### **Description**

**MEINotifyTraceTHREAD** will display trace information when notify objects are set to wait, are finished waiting, and when they are signaled to wake.